# **BĚŽÍCÍ SVĚTLO – ZÁKLADY ELEKTRONIKY A ROBOTIKY**

### **Kdo může vyrobit?**

Děvčata a chlapci od 7. ročníku ZŠ. Vzhledem k postupu výroby je nezbytný stálý dozor učitele a promyšlená organizace práce.

#### **Za jak dlouho se to stihne?**

Doporučujeme v rámci vyučovacího předmětu Technika vyhradit 2 vyučovací hodiny.

**Kdo zpracoval námět a výrobek doporučuje?** Radim Děrda, Univerzita Palackého v Olomouci

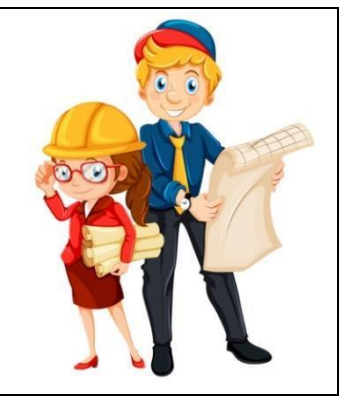

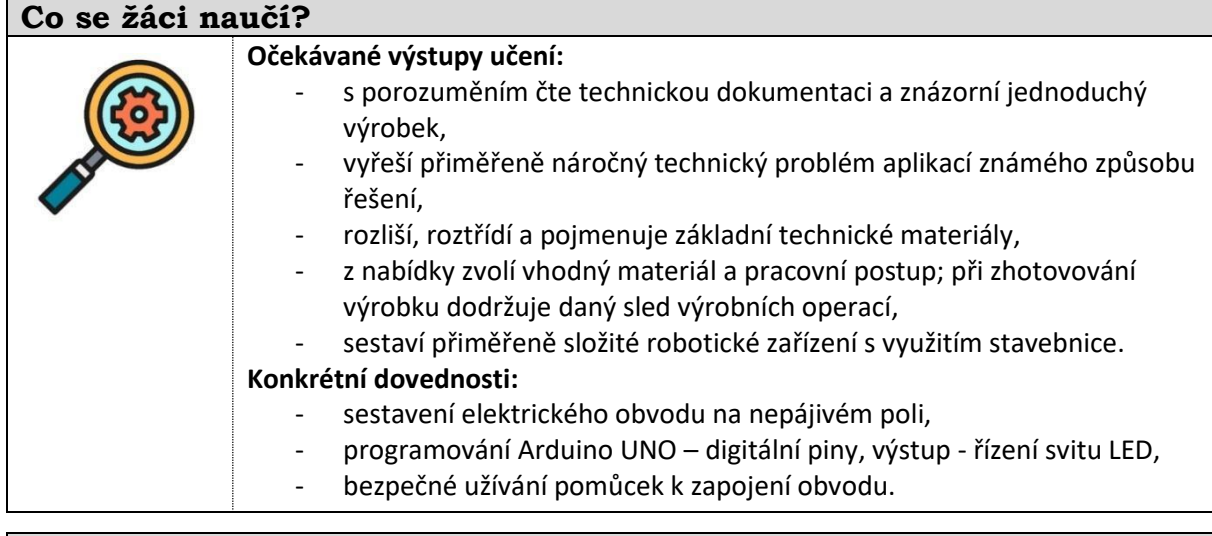

## **Jaký materiál a pomůcky potřebujeme?**

## **Pracovní prostory:**

- školní dílna pro elektroniku.

- **Materiál:** 
	- 1 x Arduino UNO, 4 x rezistor 220 Ω, 4 x LED luminiscenční dioda, nepájivé pole, vodiče, propojovací kabel USB A-B.
- **Pomůcky:** 
	- počítač s USB, nainstalovaným Arduino IDE a připojením k internetu.

### **Pracovní postup**

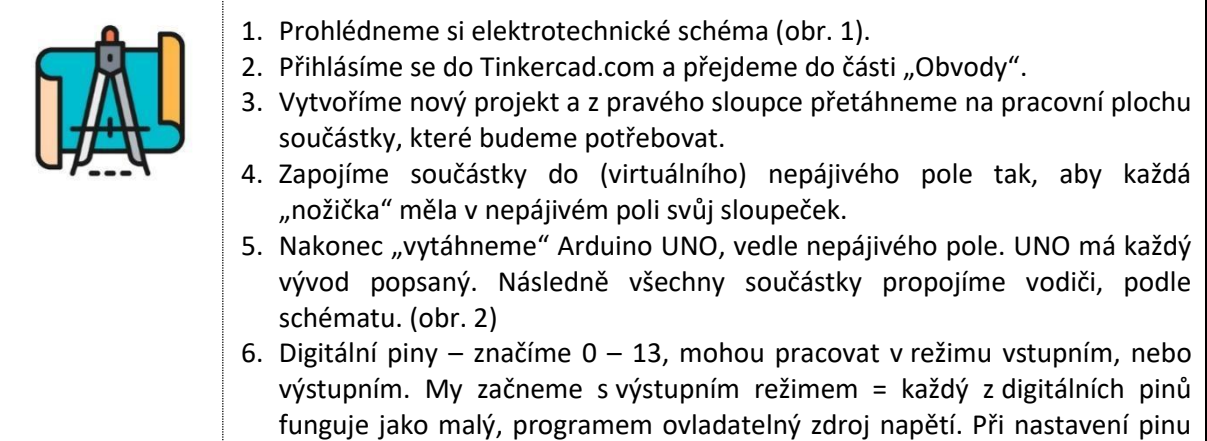

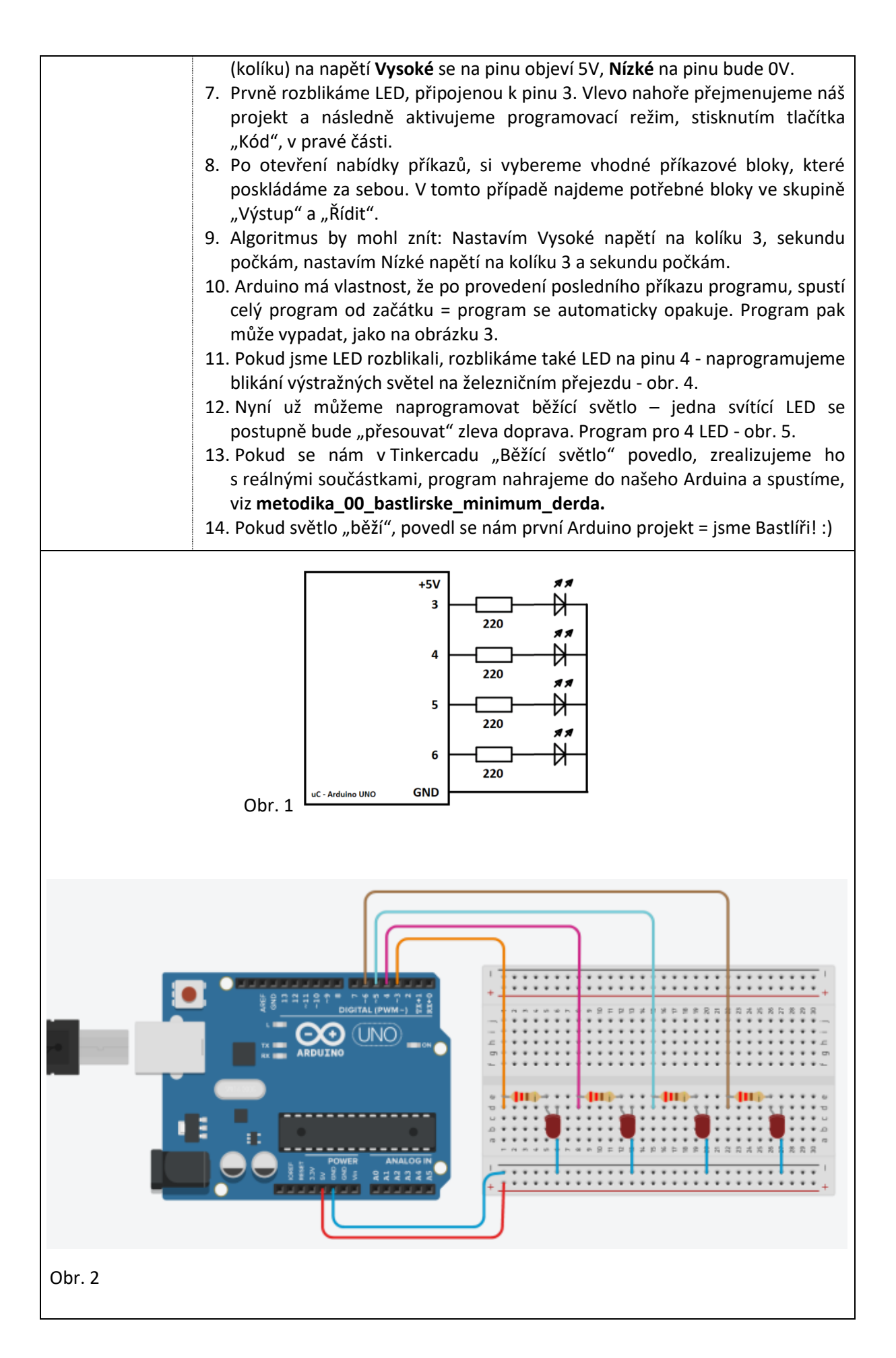

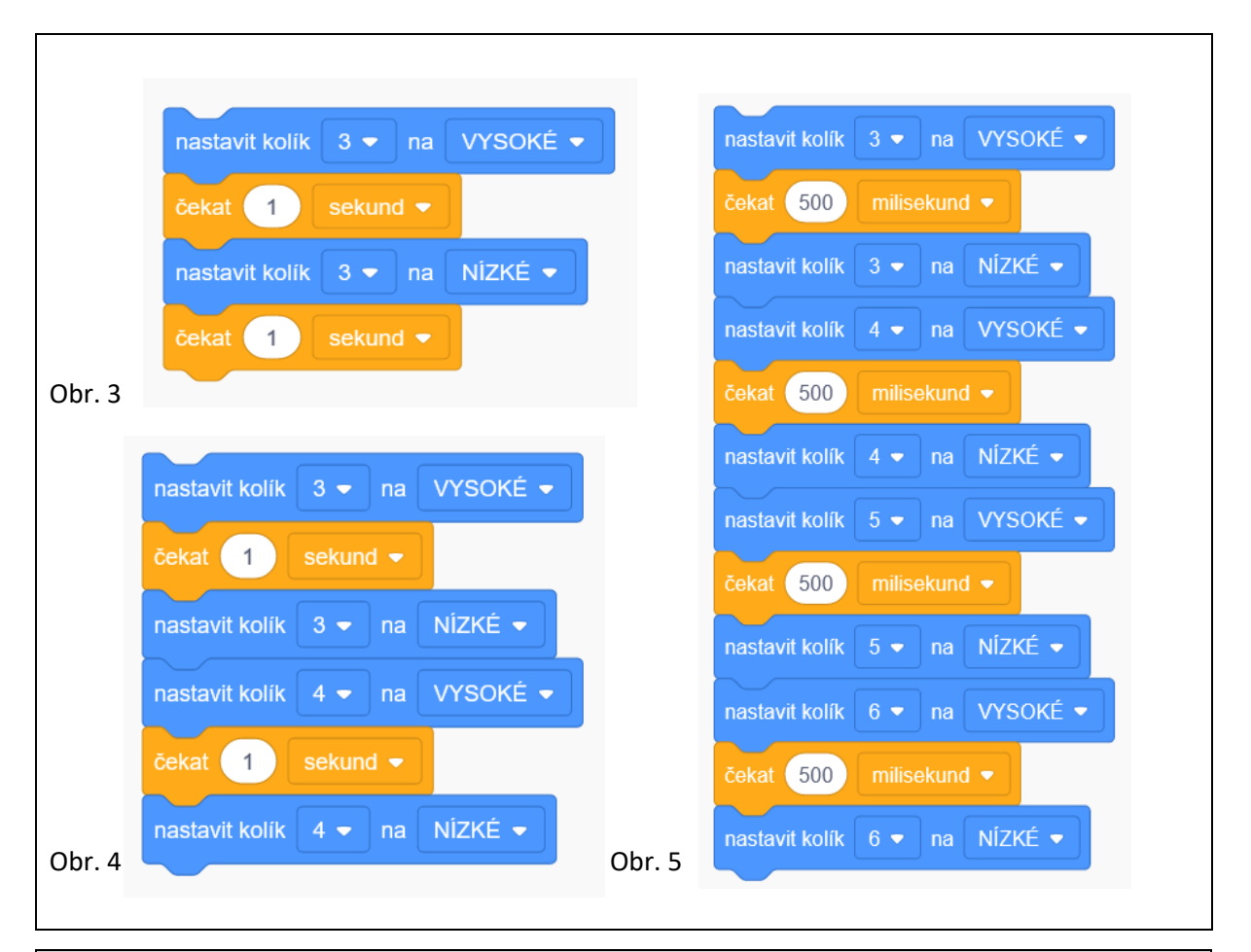

### **Metodické poznámky**

- 1. Šikovní žáci, mohou přidat další LED, případně vytvářet světelné obrazce s více současně svítícími LED.
- 2. Základní informace, postupy a vyobrazení součástek nalezneme v metodice: **metodika\_00\_bastlirske\_minimum\_derda**.
- 3. Program Arduino IDE 1.8.13, je ke stažení na adrese: [https://www.arduino.cc/en/software,](https://www.arduino.cc/en/software)
- 4. Do prostředí Tinkercad.com, se přihlásíme přes účet Google. Pro žáky je možné připravit snazší přihlášení přes vytvoření Třídy.

### **Použité zdroje a další inspirace**

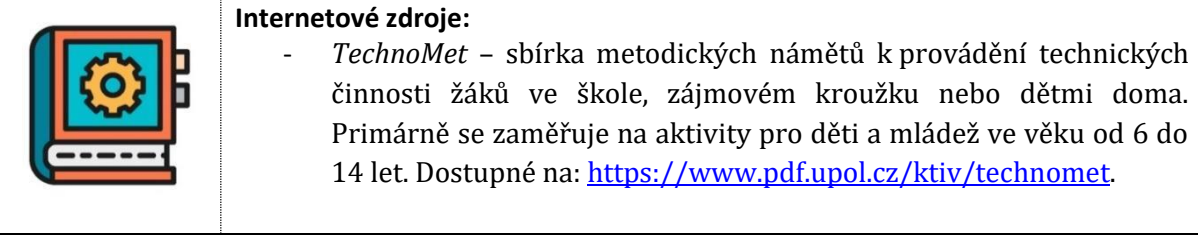

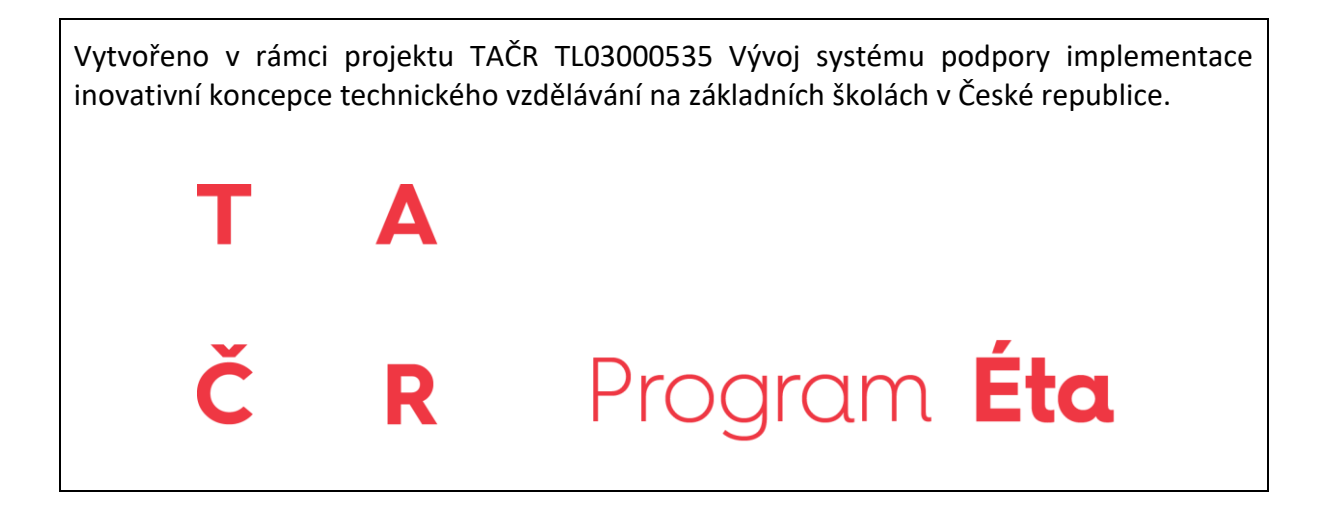